## Radiation Heat Transfer Experiment Thermal Network Solution with TNSolver

Bob Cochran Applied Computational Heat Transfer Seattle, WA TNSolver@heattransfer.org

ME 331 Introduction to Heat Transfer University of Washington October 31, 2017

K ロ ▶ K @ ▶ K 할 ▶ K 할 ▶ 그럴 게 이익어

# **Outline**

- $\blacktriangleright$  Radiation Experiment
- $\triangleright$  Math Model
- $\blacktriangleright$  Thermal Network Model for TNSolver
- ▶ A Sample TNSolver Calculation

# Radiation Experiment Overview

Radiation Experiment

- $\triangleright$  Boil water with a radiative heater
- $\blacktriangleright$  Measure temperatures and evaporation rate
- $\triangleright$  Determine the heat flux from heater to target using boiling curve and measured temperatures
- $\triangleright$  Determine view factors and simulate heat transfer with TNSolver model

# Radiation Experiment Test Fixture

Radiation Experiment

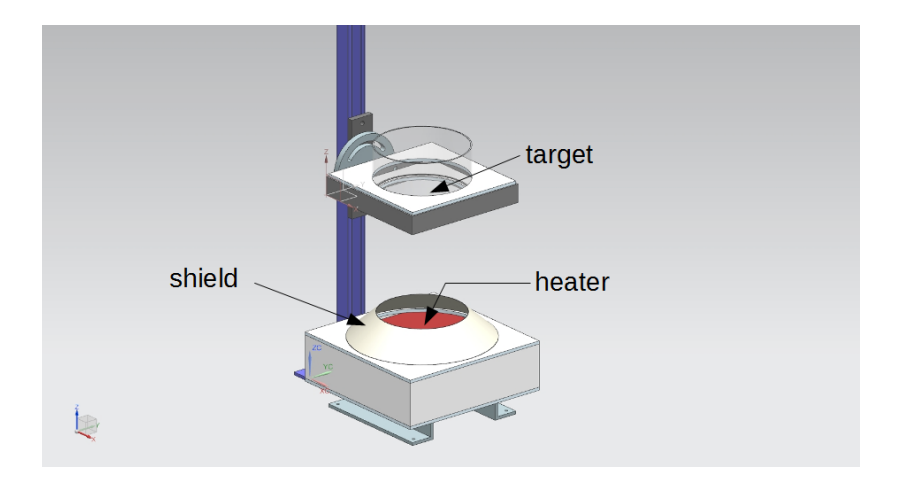

# Heater Geometry

Radiation Experiment

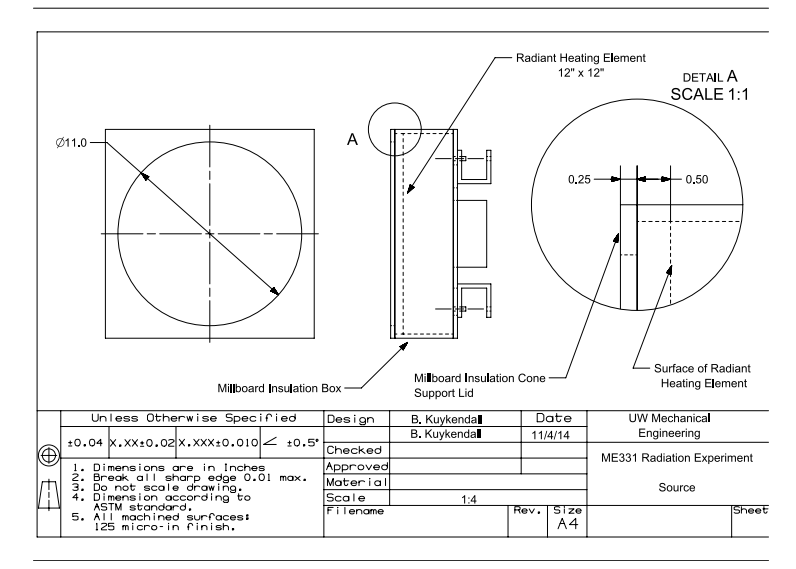

5 / 31

# Shield Geometry

Radiation Experiment

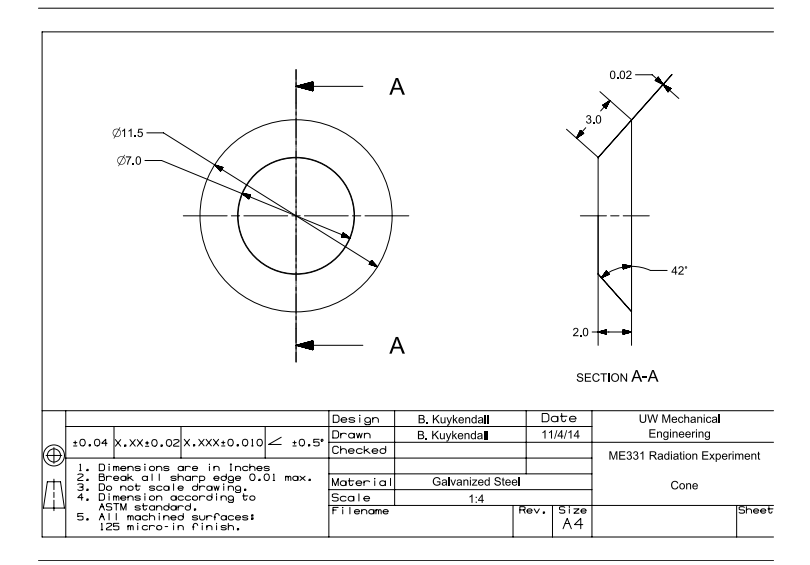

6 / 31

# Target Geometry

Radiation Experiment

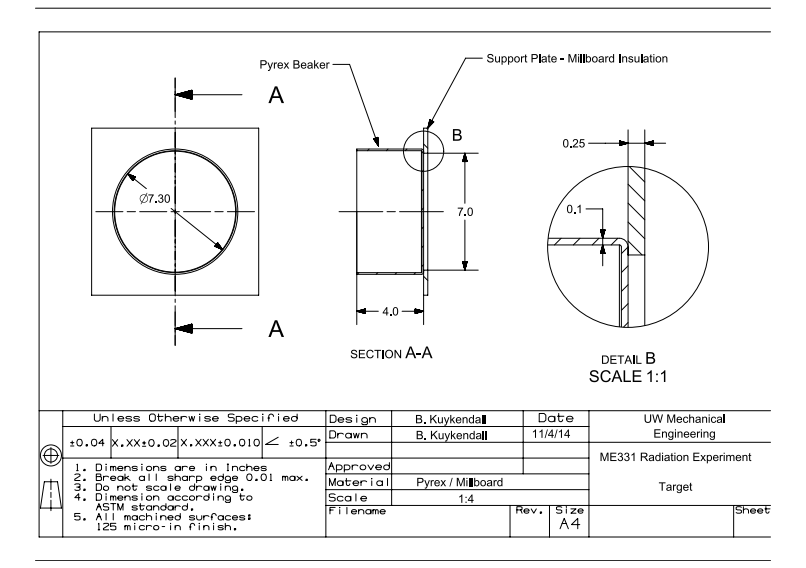

## **Measurements**

Radiation Experiment

For each target material:

- $\blacktriangleright$  Heater temperature
- $\blacktriangleright$  Water evaporation rate
- $\blacktriangleright$  Ambient air temperature
- $\triangleright$  Distance from target to heater

# Convection Correlations

Math Model

The heat flow rate is:

$$
Q = hA(T_s - T_{\infty})
$$

where *h* is the heat transfer coefficient, *T<sup>s</sup>* is the surface temperature and  $T_{\infty}$  is the fluid temperature. Correlations in terms of the Nusselt number are often used to determine *h*:

$$
Nu = \frac{hL_c}{k} \qquad h = \frac{kNu}{L_c}
$$

where *L<sup>c</sup>* is a characteristic length associated with the fluid flow geometry.

#### External Natural Convection: Horizontal Plate Up Math Model

The heat transfer coefficient for laminar flow, 10<sup>4</sup>  $\lesssim$  *Ra<sub>L</sub>*  $\lesssim$  10<sup>7</sup>, from a hot plate,  $T_s > T_\infty$ , is (see Equation (9.30), p. 578, in  $[BLID11]$ , also see  $[LM74]$  and  $[RL01]$ :

$$
\overline{Nu}_L = 0.54 Ra_L^{1/4} \tag{1}
$$

and for turbulent flow,  $10^7 \lesssim Ra_L \lesssim 10^{11}$ , from a hot plate is:

$$
\overline{Nu}_L = 0.15 Ra_L^{1/3} \tag{2}
$$

10 / 31

メロトメ 倒 トメ ミトメ ミト・ミ ヨト

#### External Natural Convection: Horizontal Plate Up Math Model

For a <u>cold plate,</u>  $\mathcal{T}_{\mathcal{s}} < \mathcal{T}_{\infty}$ , 10 $^4$   $\lesssim$   $Ra_{\mathcal{L}}$   $\lesssim$  10 $^9$ , the correlation is (see Equation (9.32), p. 578, in [\[BLID11\]](#page-48-0), also see [\[LM74\]](#page-50-0) and [\[RL01\]](#page-51-0)):

$$
\overline{Nu}_L = 0.52Ra_L^{1/5} \tag{3}
$$

Then the Rayleigh number,  $Ra_l$ , where  $L = A/P$ , is:

$$
Ra_{L} = GrPr = \frac{g\rho^{2}c\beta L^{3} \left(T_{s} - T_{\infty}\right)}{k\mu} = \frac{g\beta L^{3} \left(T_{s} - T_{\infty}\right)}{\nu\alpha} \qquad (4)
$$

Note that the fluid properties are evaluated at the film temperature, *T<sup>f</sup>* :

$$
T_f = \frac{T_s + T_\infty}{2} \tag{5}
$$

K ロ ▶ K 御 ▶ K ヨ ▶ K ヨ ▶ - ヨ ヨ

11 / 31

#### External Natural Convection: Horizontal Plate Down Math Model

The heat transfer coefficient for laminar flow, 10<sup>4</sup>  $\lesssim$  *Ra<sub>L</sub>*  $\lesssim$  10<sup>7</sup>, from a cold plate,  $T_s < T_\infty$ , is (see Equation (9.30), p. 578, in  $[BLID11]$ , also see  $[LM74]$  and  $[RL01]$ :

$$
\overline{Nu}_L = 0.54Ra_L^{1/4} \tag{6}
$$

and for turbulent flow,  $10^7 \lesssim Ra_l \lesssim 10^{11}$ , from a cold plate is:

$$
\overline{Nu}_L = 0.15 Ra_L^{1/3} \tag{7}
$$

12 / 31

メロトメ 倒 トメ ミトメ ミト・ミ ヨト

#### External Natural Convection: Horizontal Plate Down Math Model

For a <u>hot plate,</u>  $\mathcal{T}_{\bm{s}} > \mathcal{T}_\infty$ , 10 $^4 \lesssim \mathit{Ra}_\mathit{L} \lesssim$  10 $^9$ , the correlation is (see Equation (9.32), p. 578, in [\[BLID11\]](#page-48-0), also see [\[LM74\]](#page-50-0) and [\[RL01\]](#page-51-0)):

$$
\overline{Nu}_L = 0.52Ra_L^{1/5} \tag{8}
$$

Then the Rayleigh number,  $Ra_l$ , where  $L = A/P$ , is:

$$
Ra_{L} = GrPr = \frac{g\rho^{2}c\beta L^{3} \left(T_{s} - T_{\infty}\right)}{k\mu} = \frac{g\beta L^{3} \left(T_{s} - T_{\infty}\right)}{\nu\alpha} \qquad (9)
$$

Note that the fluid properties are evaluated at the film temperature, *T<sup>f</sup>* :

$$
T_f = \frac{T_s + T_\infty}{2} \tag{10}
$$

K ロ > K @ > K 경 > K 경 > 경(점)

#### External Natural Convection: Inclined Plate Up Math Model

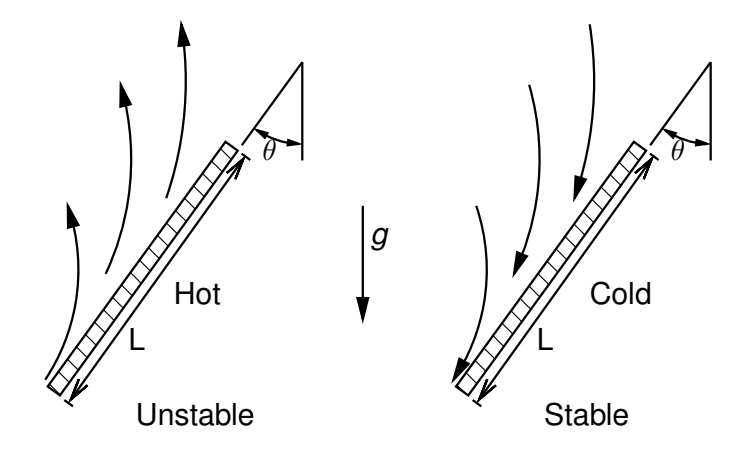

#### External Natural Convection: Inclined Plate Up Math Model

#### Stable Case, *T<sup>s</sup>* < *T*∞:

The Nusselt number correlation for natural convection flow from a vertical plate (see Equation (9.26) and Equation (9.27), p. 573 in [\[BLID11\]](#page-48-0) or [\[CC75\]](#page-48-1)), with Rayleigh number:

$$
Ra_{L} = GrPr = \frac{(g\cos\theta)\rho^{2}c\beta L^{3} (T_{s} - T_{\infty})}{k\mu}
$$

Note that the fluid properties are evaluated at the film temperature, *T<sup>f</sup>* :

$$
T_f=\frac{T_s+T_\infty}{2}
$$

#### External Natural Convection: Inclined Plate Up Math Model

Unstable Case,  $T_s > T_{\infty}$ :

The approach of Raithby and Hollands [\[RH98\]](#page-50-1) is used. In this approach the heat transfer coefficient is evaluated for both a vertical plate with  $g \cos \theta$  (see the stable case) and a horizontal plate with  $g \cos(90 - \theta)$ . The maximum of the two is then used.

# Net Radiation Method for Enclosures

Math Model

- ► The enclosure geometry is approximated by a set of N ideal surfaces
	- $\triangleright$  Diffuse gray emission/absorption
	- $\blacktriangleright$  Diffuse gray reflections
	- $\blacktriangleright$  Each surface is isothermal, with uniform heat flux

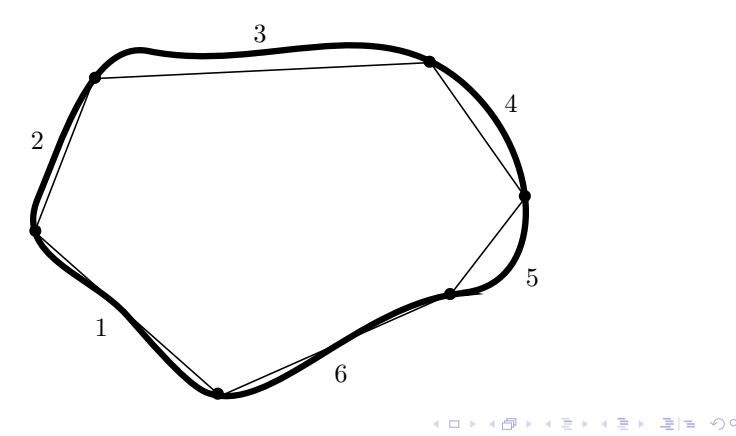

# View Factor Properties

Math Model

Summation Rule (Equation (13.4), p. 830 in [\[BLID11\]](#page-48-0)):

$$
\sum_{i=1}^N F_{ij}=1
$$

Reciprocity Rule (Equation (13.3), p. 829 in [\[BLID11\]](#page-48-0)):

$$
A_iF_{ij}=A_jF_{ji}
$$

Addition of View Factors for Subdivided Surfaces (see Equation (13.6), p. 835 in [\[BLID11\]](#page-48-0)):

$$
A_j F_{(j)i} = \sum_{k=1}^N A_k F_{ki}
$$

18 / 31

K ロ > K @ > K 경 > K 경 > 경(점)

#### <span id="page-18-0"></span>Oppenheim Network for Three Surfaces Math Model

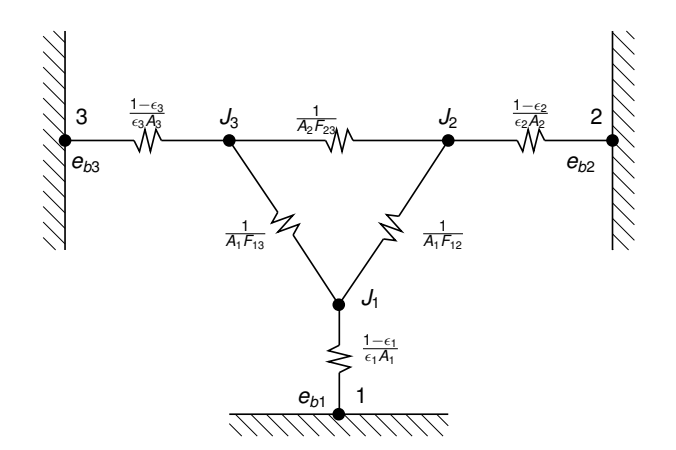

[A.K. Oppenheim, "Radiation Analysis by the Network Method,"](http://www.me.berkeley.edu/faculty/oppenheim/oppenheim1.pdf) [Transactions of the ASME, vol. 78, pp. 725–735, 1956](http://www.me.berkeley.edu/faculty/oppenheim/oppenheim1.pdf)

# <span id="page-19-0"></span>TNSolver Thermal Network Model

TNSolver Input File

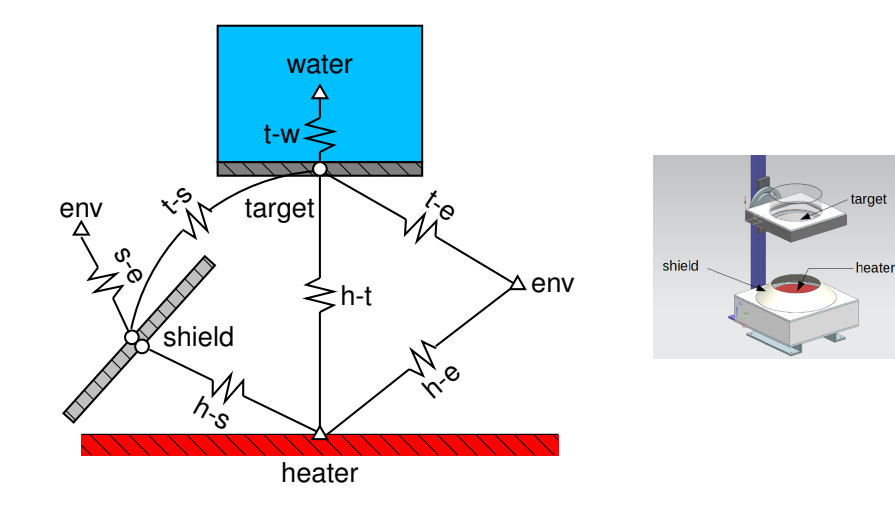

## <span id="page-20-0"></span>External Natural Convection (ENC): Horizontal Plate Up TNSolver Input File

$$
Q_{ij} = hA(T_s - T_{\infty})
$$

Heat transfer coefficient, *h*, is evaluated using the correlation for external natural convection from horizontal plate facing up.

```
Begin Conductors
                 Ts Tinf
 label type nd_i nd_j parameters
   (S) ENChplateup (S) (S) (S) (R) (R) ! mat, L=A/P, A
End Conductors
```
Note that Ra, Nu and h are reported in the [ou](#page-19-0)[tp](#page-21-0)[u](#page-19-0)[t](#page-20-0) [fil](#page-21-0)[e](#page-18-0)[.](#page-19-0)

21 / 31

# <span id="page-21-0"></span>External Natural Convection (ENC): Horizontal Plate Down

TNSolver Input File

$$
Q_{ij} = hA(T_s - T_{\infty})
$$

Heat transfer coefficient, *h*, is evaluated using the correlation for external natural convection from horizontal plate facing down.

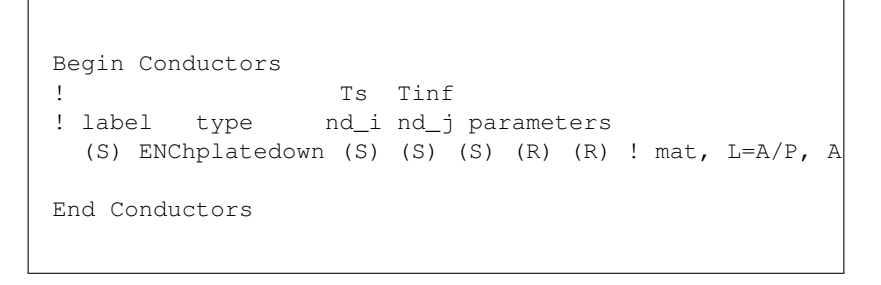

Note that Ra, Nu and h are reported in the [ou](#page-20-0)[tp](#page-22-0)[u](#page-20-0)[t](#page-21-0) [fil](#page-22-0)[e](#page-18-0)[.](#page-19-0)

22 / 31

#### <span id="page-22-0"></span>External Natural Convection (ENC): Inclined Plate Up TNSolver Input File

$$
Q_{ij} = hA(T_s - T_{\infty})
$$

Heat transfer coefficient, *h*, is evaluated using the correlation for external natural convection from horizontal plate facing down.

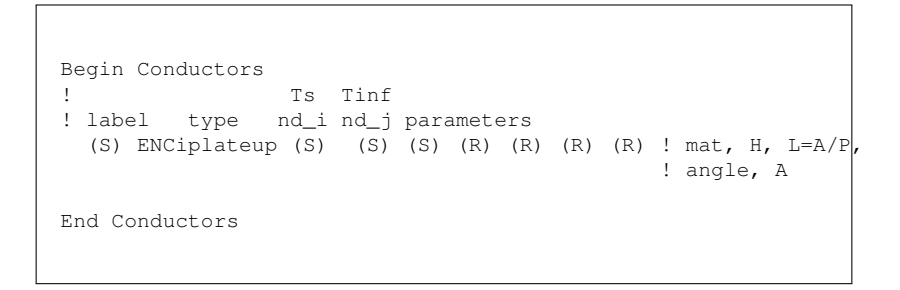

Note that Ra, Nu and h are reported in the output file.

# Radiation Enclosure

TNSolver Input File

Each radiation enclosure is described by the surface labels, emissivities, areas and the view factor matrix [*F*]:

```
Begin Radiation Enclosure
  label emiss area view factor matrix entries
   (S) (R) (R) (R \ldots)End Radiation Enclosure
```
The generated radiation conductors are reported in the output file.

# Example Input File

#### TNSolver Input File

```
Begin Solution Parameters
 title = Radiation Heat Transfer Experiment - Black Target
 type = steady
 nonlinear convergence = <math>1.0e-8</math>maximum nonlinear iterations = 50
End Solution Parameters
Begin Conductors
! Conduction through the beaker wall, 0.1" thick pyrex glass
    t-bbin conduction targ bbin 0.14 0.00254 0.024829 ! k L A
! Convection from beaker to water
! label type nd_i nd_j mat L A
 t-w ENChplateup bbin water water 0.04445 0.02483
! Convection from target to air
! label type nd_i nd_j mat L A
t-air ENChplatedown targ env air 0.0889 0.0248
! Convection from outer shield to air
! label type nd_i nd_j mat H L=A/P theta A
 s-air ENCiplateup s_out env air 0.0508 0.0364 48.0 0.056439
! Conduction from inner to outer side of shield
 shield conduction s_in s_out steel 0.001 0.056439 ! mat L A
End Conductors
```
 $\Omega$ 25 / 31

メロトメ 御 トメ 君 トメ 君 ト (者

#### Example Input File (continued) TNSolver Input File

```
Begin Radiation Enclosure
! surf emiss A Fii
 htr 0.92 0.06701 0.0 0.1264 0.68415 0.0 0.1893
 targ 0.95 0.02482 0.34132 0.0 0.00603 0.1031 0.5494
 s_in 0.28 0.05643 0.81231 0.00265 0.12278 0.0 0.0622
 s_out 0.28 0.05643 0.0 0.0453 0.0 0.0 0.9546
 env 1.0 0.1184 0.10711 0.1151 0.02965 0.4547 0.2933
End Radiation Enclosure
Begin Boundary Conditions
! type Tb Node(s)
 fixed_T 23.0 env
  fixed_T 88.3 water
  fixed T 515.0 htr
End Boundary Conditions
                                                    \left\{ \begin{array}{ccc} 1 & 0 & 0 \\ 0 & 1 & 0 \end{array} \right. \times \left\{ \begin{array}{ccc} 0 & 0 & 0 \\ 0 & 0 & 0 \end{array} \right. \times \left\{ \begin{array}{ccc} 0 & 0 & 0 \\ 0 & 0 & 0 \end{array} \right.
```
## Black Target Test Data

Sample Simulation

Heater Emissivity =  $0.92 \omega$  500 C Target Emissivity =  $0.95$  (black) @ 150 C

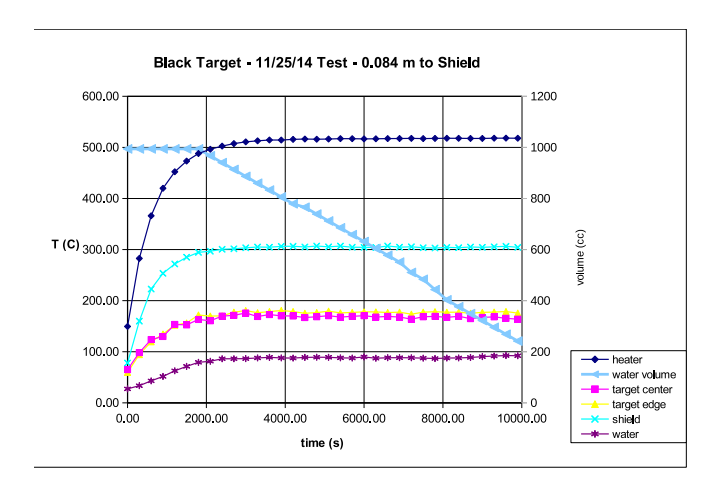

# Black Target Water Evaporation Rate

Sample Simulation

MATLAB: polyfit(time, vol, 1)

Evaporation Rate =  $0.093793E-6$   $m^3/s$ 

Water density (at 88.3 C)  $\rho = 967 \frac{kg}{m^3}$ 

Water latent heat of vaporization,  $h_{fq} = 2,256,000 \, J/kg$ 

 $Q = 967*0.093793E-6*2.256.000 = 205 W$ 

# Black Target View Factors, *Fij*

Sample Simulation

Target to heater distance = 0.15*m*

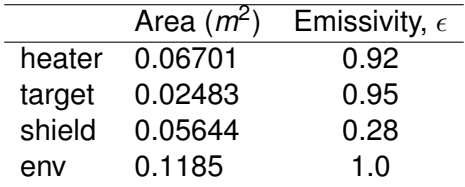

View Factor Matrix, [*F*]

|        | heater       | target   | s in         | s_out        | env     |
|--------|--------------|----------|--------------|--------------|---------|
| heater | <sup>0</sup> | 0.1265   | 0.6842       | 0            | 0.1894  |
| target | 0.3413       | 0        | 0.006039     | 0.1032       | 0.5494  |
| s in   | 0.8123       | 0.002657 | 0.1228       |              | 0.06224 |
| s_out  | $\mathbf{0}$ | 0.0454   | $\mathbf{0}$ | $\mathbf{0}$ | 0.9546  |
| env    | 0.1071       | 0.1151   | 0.02965      | 0.4547       | 0.2934  |

# Thermal Network Solution

Sample Simulation

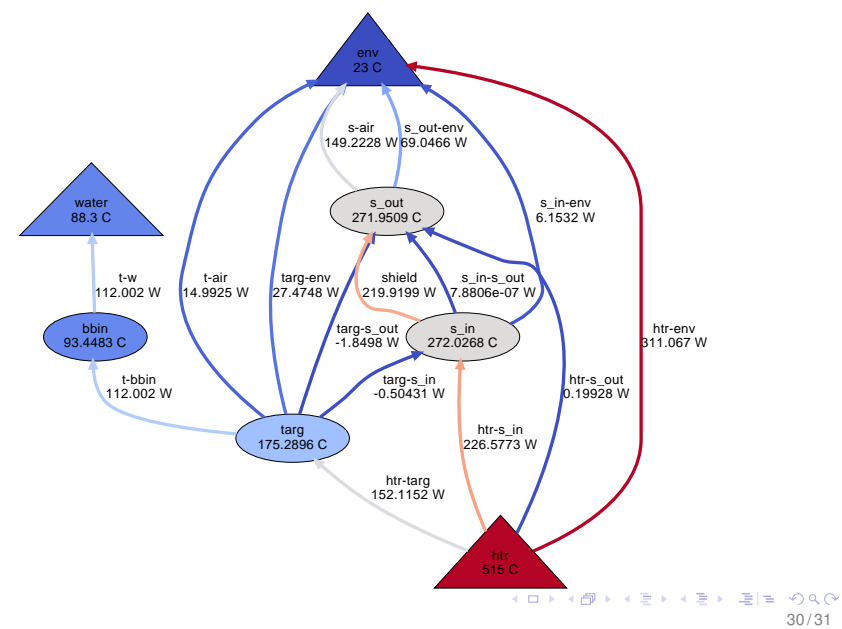

30 / 31

# **Conclusion**

- $\blacktriangleright$  Radiation experiment overview
- $\triangleright$  Math model components for heat transfer analysis
- $\triangleright$  TNSolver input file specifics
- $\triangleright$  Sample simulation results for an experimental data set

# **Questions?**

# <span id="page-31-0"></span>**Appendix**

#### <span id="page-32-0"></span>Surface Properties for Radiation Heat Transfer Appendix

- $\triangleright$  All surfaces emit thermal radiation.
- $\blacktriangleright$  The emittance,  $\epsilon$ , is the ratio of actual energy emitted to that of a black surface at the same temperature.
- $\triangleright$  All radiation impinging on a surface will either be reflected, absorbed or transmitted.
- **Figure 2** Reflectance or reflectivity,  $\rho$ , is the amount reflected.
- Absorptance or absorptivity,  $\alpha$ , is the amount absorbed.
- **Figure 1** Transmittance or transmissivity,  $\tau$ , is the amount transmitted through the material.

#### <span id="page-33-0"></span>Surface Properties for Radiation Heat Transfer (continued) Appendix

Summation property for all incident radiation:

$$
\rho + \alpha + \tau = \mathbf{1}
$$

An opaque surface has  $\tau = 0$ , so  $\rho + \alpha = 0$ .

Kirchoff's law provides that  $\epsilon = \alpha$  for gray, diffuse surfaces.

Diffuse is a modifier which means the property is not a function of direction.

Gray is a modifier indicating no dependence on wavelength.

Spectral is a modifier which means dependence on wavelength.

Specular is a modifier which means mirror-like reflection.

# <span id="page-34-0"></span>Characteristics of Real Surfaces

Appendix

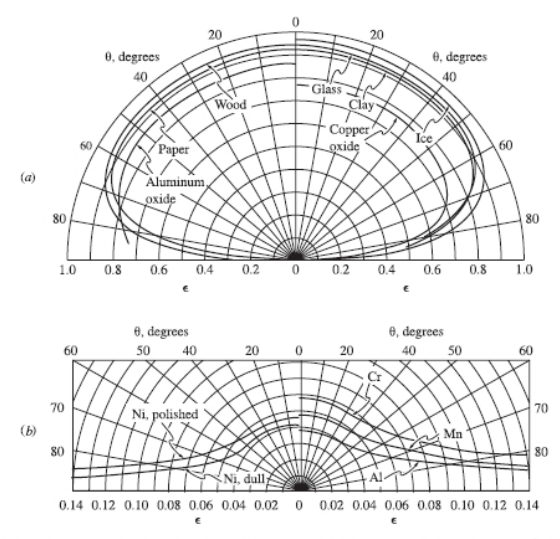

Figure 8.4 Directional variation of surface emittances:  $(a)$  for several nonmetals;  $(b)$  for several metals. (From Schmidt and Eckert, 1935.)

Figure b[or](#page-35-0)rowed from M.F. Modest, *Radiative Heat Transfer*, second edition, A[cad](#page-33-0)e[mic](#page-35-0) [P](#page-33-0)[res](#page-34-0)[s,](#page-35-0) [N](#page-31-0)[ew](#page-32-0) [Y](#page-34-0)or[k,](#page-31-0) [2](#page-32-0)[00](#page-47-0)[3](#page-48-2)  $QQ$ 

35 / 31

# <span id="page-35-0"></span>View Factor Properties

Math Model

Summation Rule (Equation (10.12), page 539 in [\[LL16\]](#page-49-0)):

$$
\sum_{i=1}^N F_{ij}=1
$$

Reciprocity Rule (Equation (10.15), page 540 in [\[LL16\]](#page-49-0)):

$$
A_iF_{ij}=A_jF_{ji}
$$

Addition of View Factors for Subdivided Surfaces (see Example 10.4, page 550 in [\[LL16\]](#page-49-0)):

$$
F_{i(j)} = \sum_{k=1}^N F_{ik}
$$

36 / 31

K ロ > K @ > K 경 > K 경 > 경(점)

# <span id="page-36-0"></span>Net Radiation Method for Enclosures

Appendix

- ► The enclosure geometry is approximated by a set of N ideal surfaces
	- $\triangleright$  Diffuse gray emission/absorption
	- $\blacktriangleright$  Diffuse gray reflections
	- $\blacktriangleright$  Each surface is isothermal, with uniform heat flux

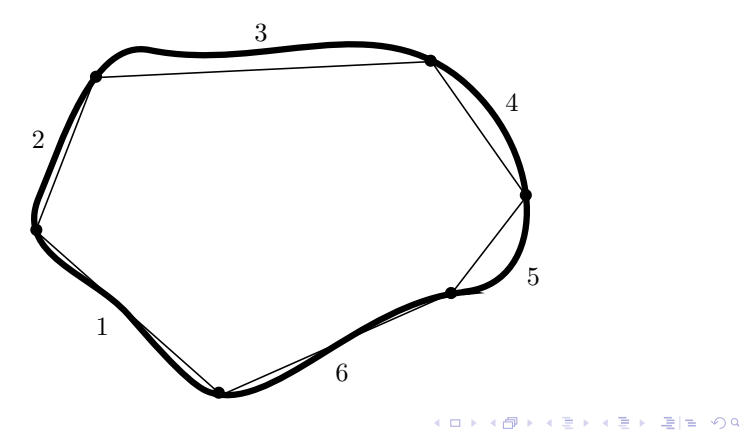

#### Oppenheim Network for Three Surfaces Appendix

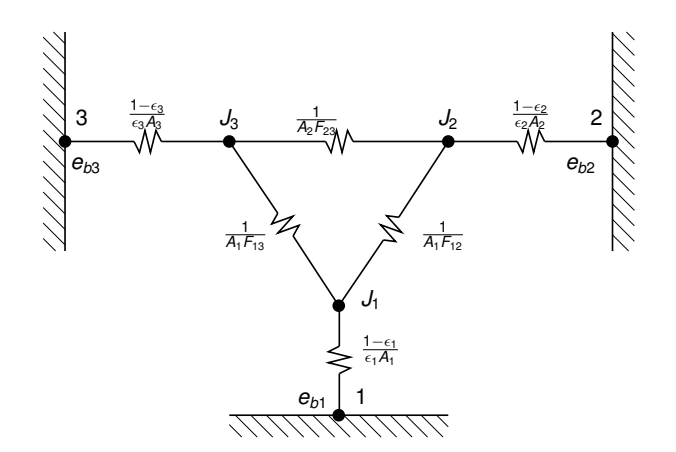

[A.K. Oppenheim, "Radiation Analysis by the Network Method,"](http://www.me.berkeley.edu/faculty/oppenheim/oppenheim1.pdf) [Transactions of the ASME, vol. 78, pp. 725–735, 1956](http://www.me.berkeley.edu/faculty/oppenheim/oppenheim1.pdf)

# The Surface Radiosity

Appendix

Radiosity, *J<sup>i</sup>* , for surface *i* is:

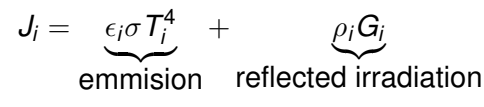

Surface irradiation, *G<sup>i</sup>* is:

$$
G_i = \sum_{i=1}^N F_{ij} J_j
$$

Then noting that  $\rho_i = \mathsf{1} - \epsilon_i$ , the equation for the radiosity from surface *i* is:

$$
J_i - (1 - \epsilon_i) \left( \sum_{i=1}^N F_{ij} J_j \right) = \epsilon_i \sigma T_i^4
$$

# System of Equations for the Radiosity

**Appendix** 

Rearrangement of the radiosity equation for surface *i* leads to:

$$
\sum_{i=1}^N \left[ \delta_{ij} - (1 - \epsilon_i) \, F_{ij} \right] J_j = \epsilon_i \sigma \, T_i^4
$$

Combining the radiosity equations for each surface in the enclosure leads to a system of equations:

$$
\left[\textit{A}\right]\left\{ \textit{J}\right\} =\left\{ \textit{b}\right\}
$$

Where:

$$
A_{ij}=\delta_{ij}-(1-\epsilon_i)\,F_{ij}
$$

$$
b_i = \epsilon_i \sigma T_i^4
$$

The surface temperature,  $T_i$ , is provided by the solution of the energy conservation equation. K ロ ▶ K @ ▶ K 할 ▶ K 할 ▶ [ 할 수 있습니

40 / 31

#### <span id="page-40-0"></span>Application of Radiosity to Heat Conduction Equation Appendix

Once the radiosity,  $J_i$  is known for a surface, the irradiation is evaluated:

$$
G_i = \sum_{i=1}^N F_{ij} J_j
$$

This is then used to evaluate the net radiant thermal energy for surface *i*:

$$
q_i|_{radiation} = \epsilon_i \sigma T_i^4 - \alpha_i G_i
$$

This heat flux boundary condition is then applied to the energy conservation equation solution so that updated surface temperatures can be determined. Iteration between the energy equation and the radiosity is continued until convergence.

#### <span id="page-41-0"></span>Matrix Form of the Radiosity Equation Appendix

$$
\sum_{i=1}^{N} \left[ \delta_{ij} - (1 - \epsilon_i) F_{ij} \right] J_j = \epsilon_i \sigma T_i^4
$$

$$
([I] - [\rho][F]) \{J\} = [\epsilon] \{E_b\}
$$

where, for  $N = 3$ :

$$
\{J\} = \begin{Bmatrix} J_1 \\ J_2 \\ J_3 \end{Bmatrix} \quad \left\{\sigma T^4\right\} = \begin{Bmatrix} \sigma T_1^4 \\ \sigma T_2^4 \\ \sigma T_3^4 \end{Bmatrix} = \left\{E_b\right\} = \begin{Bmatrix} E_{b1} \\ E_{b2} \\ E_{b3} \end{Bmatrix}
$$

$$
[\epsilon] = \begin{bmatrix} \epsilon_1 & 0 & 0 \\ 0 & \epsilon_2 & 0 \\ 0 & 0 & \epsilon_3 \end{bmatrix} [F] = \begin{bmatrix} F_{11} & F_{12} & F_{13} \\ F_{21} & F_{22} & F_{23} \\ F_{31} & F_{32} & F_{33} \end{bmatrix} [I] = \begin{bmatrix} 1 & 0 & 0 \\ 0 & 1 & 0 \\ 0 & 0 & 1 \end{bmatrix}
$$

$$
[\rho] = \begin{bmatrix} \rho_1 & 0 & 0 \\ 0 & \rho_2 & 0 \\ 0 & 0 & \rho_3 \end{bmatrix} = [I] - [\epsilon] = \begin{bmatrix} 1 - \epsilon_1 & 0 & 0 \\ 0 & 1 - \epsilon_2 & 0 \\ 0 & 0 & 1 - \epsilon_3 \\ 0 & 0 & 1 - \epsilon_3 \end{bmatrix}
$$

42 / 31

#### <span id="page-42-0"></span>Enclosure Heat Flow from Radiosity Appendix

$$
([I] - [\rho][F])\{J\} = [\epsilon]\{E_b\}
$$

Using the definition of radiosity:

$$
\{J\}=[\epsilon]\{E_b\}+[\rho]\{G\}=[\epsilon]\{E_b\}+[\rho][F]\{J\}
$$

and the net surface heat flux ( $\alpha = \epsilon$ ):

$$
\{q\}=[\epsilon]\{E_b\}-[\alpha]\{G\}=[\epsilon]\{E_b\}-[\epsilon][F]\{J\}
$$

then some algebraic manipulation leads to:

$$
([I] - [F][\rho])[\epsilon]^{-1}{q} = ([I] - [F])\{E_b\}
$$

or,

$$
{q} = [\epsilon] ([I] - [F][\rho])^{-1} ([I] - [F]) \{E_b\}
$$

メロメメ 倒 メメ ミメメ ミメ (毛) ヨーの

# Exchange Factor,  $\mathscr F$

Appendix

The exchange factor concept is based on proposing that there is a parameter,  $\mathscr{F}_{ij}$ , based on surface properties and enclosure geometry, that determines the radiative heat exchange between two surfaces [\[Hot54,](#page-48-3) [HS67\]](#page-49-1) :

$$
Q_{ij} = A_i \mathscr{F}_{ij} \sigma (T_i^4 - T_j^4)
$$

 $\mathscr F$  is known by many names in the literature: script-F, gray body configuration factor, transfer factor and Hottel called it the over-all interchange factor.

For an enclosure with *N* surfaces, the net heat flow rate, *Q<sup>i</sup>* , for surface *i*, is:

$$
Q_i = \sum_{j=1}^N A_i \mathscr{F}_{ij} \left( \sigma T_i^4 - \sigma T_j^4 \right) = \sum_{j=1}^N A_i \mathscr{F}_{ij} \left( E_{bi} - E_{bj} \right)
$$

#### Exchange Factor,  $\mathscr F$ , Properties Appendix

Reciprocity:

$$
A_i \mathscr{F}_{ij} = A_j \mathscr{F}_{ji}
$$

Summation:

$$
\sum_{j=1}^N \mathscr{F}_{ij} = \epsilon_i
$$

K ロ K K 伊 K K ミ K K ミ K ミ ミ 白 Y 9 Q O 45 / 31

#### Matrix Form of Enclosure Radiation with  $\mathscr F$ Appendix

$$
Q_{j} = \sum_{j=1}^{N} A_{j} \mathscr{F}_{ij} (E_{bi} - E_{bj})
$$

$$
\{Q\} = [A] ([\epsilon] - [\mathscr{F}]) \{E_{b}\}
$$

$$
\{q\} = [A]^{-1} \{Q\} = ([\epsilon] - [\mathscr{F}]) \{E_{b}\}
$$

where, for  $N = 3$ :

$$
\{Q\} = \begin{Bmatrix} Q_1 \\ Q_2 \\ Q_3 \end{Bmatrix} \quad [A] = \begin{bmatrix} A_1 & 0 & 0 \\ 0 & A_2 & 0 \\ 0 & 0 & A_3 \end{bmatrix}
$$

$$
[\mathcal{F}] = \begin{bmatrix} \mathcal{F}_{11} & \mathcal{F}_{12} & \mathcal{F}_{13} \\ \mathcal{F}_{21} & \mathcal{F}_{22} & \mathcal{F}_{23} \\ \mathcal{F}_{31} & \mathcal{F}_{32} & \mathcal{F}_{33} \end{bmatrix} \quad \{E_b\} = \begin{Bmatrix} \sigma T_1^4 \\ \sigma T_2^4 \\ \sigma T_3^4 \end{Bmatrix} \quad [ \epsilon ] = \begin{bmatrix} \epsilon_1 & 0 & 0 \\ 0 & \epsilon_2 & 0 \\ 0 & 0 & \epsilon_3 \end{bmatrix}
$$

K ロ K K 伊 K K ミ K K ミ K ミ ミ 白 Y 9 Q O 46 / 31

#### Exchange Factors,  $\mathscr F$ , from View Factors, F Appendix

The net heat flux using view factors, *Fij*, is:

$$
\{q\} = [\epsilon] ([I] - [F][\rho])^{-1} ([I] - [F])\{E_b\}
$$

The net heat flux using exchange factors,  $\mathscr{F}_{ij}$ , is:

$$
\{q\} = ([\epsilon] - [\mathscr{F}]) \{E_b\}
$$

The two enclosure heat fluxes are equal, so equating gives:

$$
([\epsilon] - [\mathscr{F}]) \{E_b\} = [\epsilon] ([I] - [F][\rho])^{-1} ([I] - [F]) \{E_b\}
$$

$$
([\epsilon] - [\mathscr{F}]) = [\epsilon] ([I] - [F][\rho])^{-1} ([I] - [F])
$$

$$
[\mathscr{F}] = [\epsilon] ([I] - ([I] - [F][\rho])^{-1} ([I] - [F]))
$$

See [\[IB63\]](#page-49-2) for an early reference to this method.

# <span id="page-47-0"></span>Linearization of Radiation Conductors

Appendix

The temperature is linearized using a two term Taylor series expansion about the previous iteration temperature, *T* ∗ :

$$
T_{i}^{4} \approx (T_{i}^{*})^{4} + (T_{i} - T_{i}^{*}) 4(T_{i}^{*})^{3}
$$
  
\n
$$
T_{i}^{4} \approx 4(T_{i}^{*})^{3} T_{i} - 3(T_{i}^{*})^{4}
$$
  
\n
$$
T_{j}^{4} \approx (T_{j}^{*})^{4} + (T_{j} - T_{j}^{*}) 4(T_{j}^{*})^{3}
$$
  
\n
$$
T_{j}^{4} \approx 4(T_{j}^{*})^{3} T_{j} - 3(T_{j}^{*})^{4}
$$

The linearized form of the heat transfer rate is:

$$
Q_{ij}=\sigma\mathscr{F}_{ij}A_{i}\left[4(\mathit{T}_{i}^{*})^{3}\mathit{T}_{i}-3(\mathit{T}_{i}^{*})^{4}-4\left(\mathit{T}_{j}^{*}\right)^{3}\mathit{T}_{j}+3\left(\mathit{T}_{j}^{*}\right)^{4}\right] \\ Q_{ij}=\sigma\mathscr{F}_{ij}A_{i}\left\{4(\mathit{T}_{i}^{*})^{3}\mathit{T}_{i}-4\left(\mathit{T}_{j}^{*}\right)^{3}\mathit{T}_{j}\right\}-\sigma\mathscr{F}_{ij}A_{i}\left\{3(\mathit{T}_{i}^{*})^{4}-3\left(\mathit{T}_{j}^{*}\right)^{4}\right\} \\ \left\{4(\mathit{T}_{i}^{*})^{3}\mathit{T}_{i}-4\left(\mathit{T}_{j}^{*}\right)^{3}\mathit{T}_{j}\right\}-\sigma\mathscr{F}_{ij}A_{i}\left\{3(\mathit{T}_{i}^{*})^{4}-3\left(\mathit{T}_{j}^{*}\right)^{4}\right\} \\ \left\{4(\mathit{T}_{i}^{*})^{3}\mathit{T}_{i}-4\left(\mathit{T}_{j}^{*}\right)^{3}\mathit{T}_{j}\right\}-\sigma\mathscr{F}_{ij}A_{i}\left\{4(\mathit{T}_{i}^{*})^{3}\mathit{T}_{i}-4\left(\mathit{T}_{j}^{*}\right)^{3}\mathit{T}_{j}\right\}-\sigma\mathscr{F}_{ij}A_{i}\left\{4(\mathit{T}_{i}^{*})^{3}\mathit{T}_{i}-4\left(\mathit{T}_{j}^{*}\right)^{3}\mathit{T}_{j}\right\}
$$

48 / 31

## <span id="page-48-2"></span>References I

<span id="page-48-1"></span><span id="page-48-0"></span>[BLID11] T.L. Bergman, A.S. Lavine, F.P. Incropera, and D.P. **DeWitt** *Introduction to Heat Transfer*. John Wiley & Sons, New York, sixth edition, 2011. [CC75] Stuart W. Churchill and Humbert H.S. Chu. Correlating equations for laminar and turbulent free

*International Journal of Heat and Mass Transfer*,

<span id="page-48-3"></span>[Hot54] H. C. Hottel. Radiant-heat transmission. In *Heat Transmission* [\[McA54\]](#page-50-2), chapter 4, pages 55–125.

convection from a vertical plate.

18(11):1323–1329, 1975.

## References II

<span id="page-49-1"></span>[HS67] H. C. Hottel and A. F. Sarofim. *Radiative Transfer*. McGraw-Hill, New York, 1967.

<span id="page-49-2"></span>[IB63] T. Ishimoto and J. T. Bevans. Method of evaluating script f for radiant exchange within an enclosure.

*AIAA Journal*, 1(6):1428–1429, 1963.

<span id="page-49-0"></span>[LL16] J. H. Lienhard, IV and J. H. Lienhard, V. *A Heat Transfer Textbook*. Phlogiston Press, Cambridge, Massachusetts, fourth edition, 2016. Available at: <http://ahtt.mit.edu>.

## References III

<span id="page-50-0"></span>[LM74] J. R. Lloyd and W. R. Moran. Natural convection adjacent to horizontal surface of various planforms. *Journal of Heat Transfer*, 96(4):443–447, 1974.

<span id="page-50-2"></span>[McA54] W. H. McAdams. *Heat Transmission*. McGraw-Hill, New York, third edition, 1954.

<span id="page-50-1"></span>[RH98] G. D. Raithby and K. G. T. Hollands. Natural convection.

In Warren M. Rohsenow, James R Hartnett, and Young I. Cho, editors, *Handbook of Heat Transfer*, chapter four, pages 4.1–4.99. McGraw-Hill, New York, third edition, 1998.

# References IV

<span id="page-51-0"></span>[RL01] E. Radziemska and W. M. Lewandowski. Heat transfer by natural convection from an isothermal downward-facing round plate in unlimited space.

*Applied Energy*, 68(4):347–366, 2001.